## How to start PhD track as 'external' PhD candidate

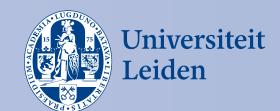

**Promotor** 

Start

Submit T&S plan

- Completed form about PhD training and supervision-plan
- Send it to the Research committee

Promotor

Receive Letter of approval

Receive Letter of approval from Research Committee or start revision process

PhD candidate

Register for FSW Graduate School

Send an email to the admission office of the FSW Graduate School

PhD candidate

Upload Approved T&S plan

GSM Module. See FSW Graduate School for more information.

Start PhD track

PhD candidate

Start PhD track

Registration date Graduate School is start date PhD track **Promotor** 

Upload Letter of approval

Upload Letter of approval in **LUCRIS GSM Module** 

Upload T&S plan through LUCRIS

Prior to start PhD track

0 - 3 months